## **Recap**

 **Pointers Indexed mode Arrays and strings** 

#### **Overview**

 **Timer Fixed-time delay Debugging Intrusiveness Monitors and dumps** 

#### **4.5. 16-bit timer**

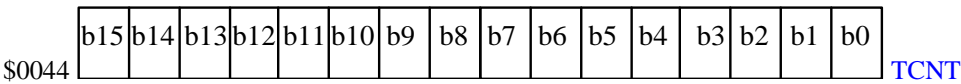

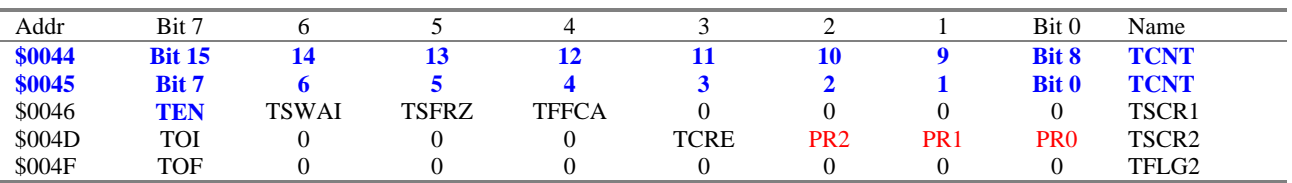

Table 4.11. 9S12 timer ports.

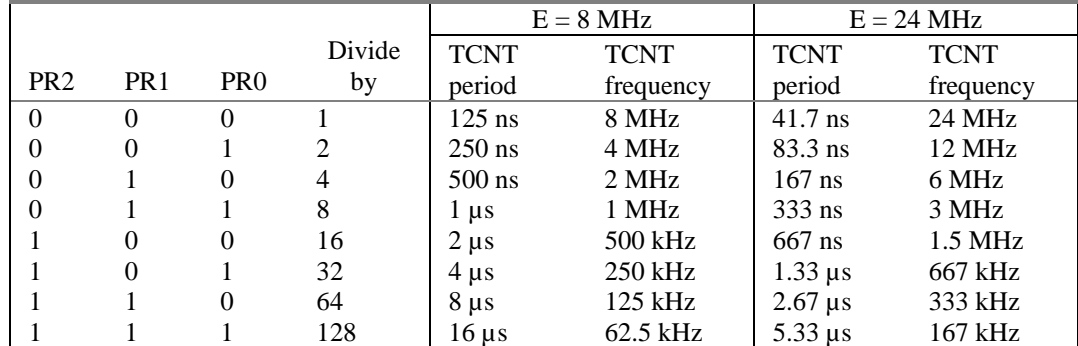

*Table 4.12. Given an E clock frequency, the PR2 PR1 and PR0 bits define the TCNT rate.* 

## **Fixed time delay software using the built-in timer**

```
void Timer_Init(void){ 
  TSCR1 = 0x80; // enable TCNT
  TSCR2 = 0x00; // 125ns
} 
void Timer_Wait(unsigned short cycles){ 
unsigned short startTime = TCNT; 
   while((TCNT-startTime) <= cycles){} 
} 
****Timer_Init********** 
* Initialize Timer 
* Input: none 
* Outputs: none 
* error: none 
Timer_Init 
       movb #$80,TSCR1 enable TCNT 
       movb #$00,TSCR2 ;125ns in RUN mode 
       rts
```
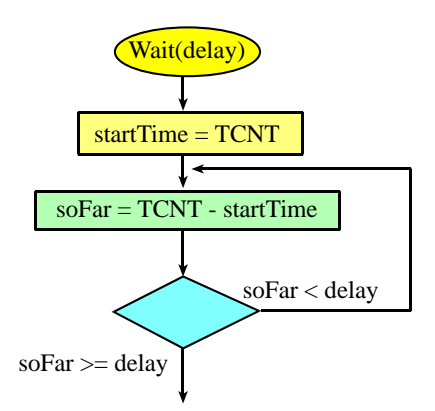

```
;***Timer_Wait********** 
; Time delay function 
; Input: RegD time to wait (125ns) 
; Outputs: none 
; error: input must be less than 60000 
Timer_Wait 
         std delay ;time to wait 
        movw TCNT,start ;TCNT at start 
Wloop ldd TCNT ;now 
 subd start ;soFar=TCNT-Start 
 cpd delay 
Wchk blo Wloop ;loop if soFar<delay 
        rts
Show Timer_Wait starter file 
         Run until start is 50000 RegD is about 14000
         Put a scan point at Wchk 
         Watch TCNT roll over 
        It works because all data are 16-bit unsigned 
Real time systems 
        Bounded latency 
        Input interface: 
                input interface latency RDRF -> Read SCIDRL 
         Output interface: 
                 output interface latency TDRE -> Write SCIDRL 
         Periodic process (square wave, Labs 7, 8 and 9): 
                software activity occurs at a periodic rate, Δt 
               Let t_n be the nth time the process executes
               goal to make t_n - t_{n-1} = \Delta t δt=jitter Δt-δt < ti – ti-1 < Δt+δt for all i 
*****************TimerWait************************ 
Does the LED flash at exactly 5 Hz? 
         Put a ScanPoint at PTP toggle, measure jitter 
show the sliding time 
         measure the jitter 
        100ms-δt < t_n - t_{n-1} < 100ms+δt
fix to have almost perfect timing 
        measure the jitter again 
Intrusiveness 
     degree of perturbation caused by the debugging itself 
     how much the debugging slows down execution 
Nonintrusive 
     characteristic or quality of a debugger 
     allows system to operate as if debugger did not exist 
     e.g., logic analyzer, ICE, BDM 
Minimally intrusive
     negligible effect on the system being debugged 
     e.g., dumps (ScanPoint) and monitors 
Highly instrusive 
     e.g., print statements, breakpoints and single-stepping 
Dump or ScanPoint 
Question: Is my program outputting to the motor?
```
Method: Add instruments, assemble, download, run Initialization

**dbuf rmb 100 first 100 outputs to stepper dpt rmb 2 pointer to next place ldx #dbuf stx dpt ldaa #100 dloop clr 1,x+ dbne A,dloop**  or  **ldy #dbuf sty dpt dloop clr 1,y+ cpy #dbuf+100 bne dloop**  Debugging Instrument  **org \* dscan pshx ldx dpt cpx #dbuf+100 bhs ddone movb PTT,1,x+ stx dpt pulx ddone rts nop dsize equ \*-dscan Is it Intrusive?? 1) count cycles \$F05E org \* \$F05E 34 [ 2]( 0)dscan pshx \$F05F FE0800 [ 3]( 2) ldx dpt \$F062 8E0866 [ 2]( 5) cpx #dbuf+100 \$F065 2409 [ 3]( 7) bhs ddone \$F067 1809300024 [ 5]( 10) movb PTT,1,x+ \$F06C 7E0800 [ 3]( 15) stx dpt \$F06F 30 [ 3]( 18) pulx \$F070 3D [ 5]( 21)ddone rts \$F071 A7 [ 1]( 26) nop \$0014 dsize equ \*-dscan 2) TCNT measurement test1 movb #\$80,TSCR1 movw TCNT,first jsr dscan ldd TCNT subd first std delay 3) Attach scope to unused output, PT7 test2 bset DDRT,#\$80 tloop ldx #dbuf stx dpt bset PTT,#\$80 jsr dscan bclr PTT,#\$80 bra tloop** 

# **LED monitor (PP7)**

Question: Is my program running? Method: Add instruments, assemble, download, run Initialization

 **DDRP |= 0x80; bset DDRP,#\$80** 

Debugging Instrument (toggle PP7)  **PTP ^= 0x80; ldaa PTP ;[3] cycles eora #\$80 ;[1] cycle staa PTP ;[3] cycles** 

**How intrusive is the heartbeat?** 

## **The bottom line**

 **Timer is an accurate wait to create delays Monitor is a real-time visualization Dump records data for later analysis Simulation (testing), prototype (test), final system (test)**